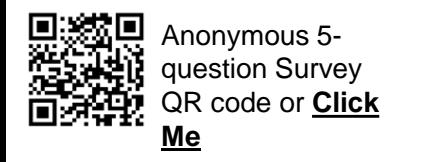

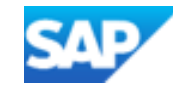

## **SAP Business Network – Accessing Buyer Supplier Information Portal/s**

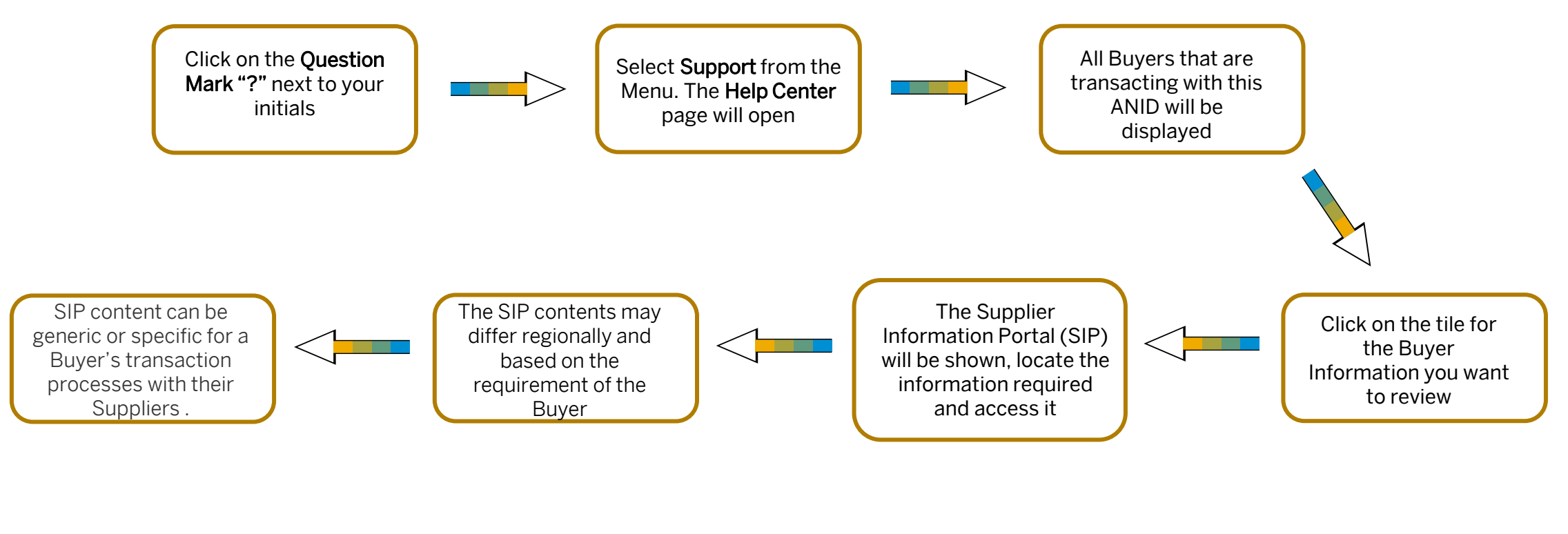

Use "See More" if the Buyer SIP you are looking for is not displayed

Buyers will have content specific to transacting with Suppliers using the SAP Business Network. The Project Notification Letter and the Summit clip will usually be accessible via the Buyers Supplier Information Portal

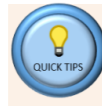

Buyer-Supplier Information Portals (SIPs) can only be seen after logging in as it accesses the portals based on the Buyer Relationships you have on the account.